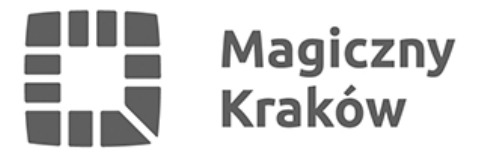

## *Część wpisów do Ewidencji Działalności Gospodarczej nieaktualna*

*2011-03-25*

## *Jeżeli po 1 stycznia 2008 roku przedsiębiorca nie dokonał żadnej zamiany we wpisie do Ewidencji Działalności Gospodarczej, wpis jest nieaktualny.*

*W Ewidencji Działalności Gospodarczej prowadzonej przez Prezydenta Miasta Krakowa figurują wpisy niezawierające numeru PESEL i określenia przedmiotu wykonywanej działalności. Zgodnie z Polską Klasyfikacją Działalności (PKD 2007), są to wpisy nieaktualne.*

*Ponadto 1 lipca 2011 roku nastąpi centralizacja prowadzonej obecnie lokalnie Ewidencji Działalności Gospodarczej. Zostanie uruchomiona Centralna Ewidencja i Informacja o Działalności Gospodarczej (CEIDG) – system umożliwiający ewidencjonowanie działalności gospodarczej drogą elektroniczną i udostępniający informacje o przedsiębiorcach. Prowadzenie CEIDG będzie pozostawać w gestii Ministerstwa Gospodarki.*

*W obrocie gospodarczym to przedsiębiorca będzie ponosił konsekwencje braku aktualizacji wpisu. Jak stanowi art. 33 ustawy o swobodzie działalności gospodarczej (Dz. U. z 2010 r. Nr 220 poz.1447 z późn. zm.), domniemywa się, że dane wpisane do CEIDG są prawdziwe. Osoba wpisana do CEIDG nie będzie mogła zasłaniać się wobec osoby trzeciej zarzutem, że dane te nie są prawdziwe, jeżeli zaniedbała dokonania ich weryfikacji.*

*Poza tym Przedsiębiorcy, którzy zgłosili zawieszenie wykonywania działalności przed 20 września 2008 r. (np. w urzędzie skarbowym lub Zakładzie Ubezpieczeń Społecznych), a nie wykreślili wpisu z ewidencji działalności zostaną przekazani do CEIDG jako osoby prowadzące działalność. Takim osobom proponujemy sprawdzenie, czy nadal figurują w (bazie bieżącej) ewidencji działalności gospodarczej, w godz. 8.00-15.00 pod nr tel. 12/616-56-00 lub na stronie internetowej: www.bip.krakow.pl/pop w zakładce "spis przedsiębiorców".*

*Zmiany posiadanego wpisu lub jego wykreślenia z ewidencji można dokonać w Oddziale Obsługi Przedsiębiorcy w Krakowie przy Wielickiej 28A, w godz. 8.00-15.00. Dodatkowe informacje można uzyskać (w godz. 8.00-15.00) pod numerem tel. 12/616-56-24, 12/616-56-23, 12/616-56-20, 12/616-56-27. (MS).*